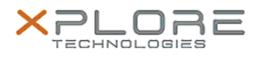

## Xplore Technologies Software Release Note

| Name                  | Motion System Monitor                                             |
|-----------------------|-------------------------------------------------------------------|
| File Name             | MCSYSMONSetup_1.0.1.3.zip                                         |
| Release Date          | December 15, 2015                                                 |
| This Version          | 1.0.1.3                                                           |
| Replaces<br>Version   | All previous versions                                             |
| Intended<br>Users     | R12, CL920, C5m and F5m users                                     |
| Intended<br>Product   | R12, CL920, C5m and F5m Tablet PCs ONLY                           |
| File Size             | 538 Kb                                                            |
| Operating             | Windows 7 (64-bit)<br>Windows 8.1 (64-bit)<br>Windows 10 (64-bit) |
| Fixes in this Release |                                                                   |

• N/A

What's New In This Release

• Initial release. This software monitors the EC for thermal and battery removal events and may initiate Sleep mode to protect the system from data loss.

**Known Issues and Limitations** 

• N/A

Installation and Configuration Instructions

To install MCSYSMON 1.0.1.3, perform the following steps:

- 1. Download the update and save to the directory location of your choice.
- 2. Unzip the file to a location on your local drive.
- 3. Double-click the installer executable (.exe file) and follow the prompts.

## Licensing

Refer to your applicable end-user licensing agreement for usage terms.